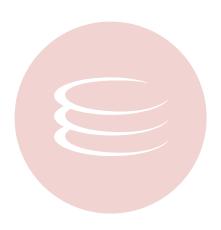

# Embarcadero® DB Optimizer™ 1.5 SQL Tuner User Guide

Copyright © 1994-2008 Embarcadero Technologies, Inc.

Embarcadero Technologies, Inc. 100 California Street, 12th Floor San Francisco, CA 94111 U.S.A. All rights reserved.

All brands and product names are trademarks or registered trademarks of their respective owners.

This software/documentation contains proprietary information of Embarcadero Technologies, Inc.; it is provided under a license agreement containing restrictions on use and disclosure and is also protected by copyright law. Reverse engineering of the software is prohibited.

If this software/documentation is delivered to a U.S. Government Agency of the Department of Defense, then it is delivered with Restricted Rights and the following legend is applicable:

Restricted Rights Legend Use, duplication, or disclosure by the Government is subject to restrictions as set forth in subparagraph (c)(1)(ii) of DFARS 252.227-7013, Rights in Technical Data and Computer Software (October 1988).

If this software/documentation is delivered to a U.S. Government Agency not within the Department of Defense, then it is delivered with Restricted Rights, as defined in FAR 552.227-14, Rights in Data-General, including Alternate III (June 1987).

Information in this document is subject to change without notice. Revisions may be issued to advise of such changes and additions. Embarcadero Technologies, Inc. does not warrant that this documentation is error-free.

| Us | ing Tuning                                            | 2  |
|----|-------------------------------------------------------|----|
|    | Overview                                              | 2  |
|    | Understanding the Overview Tab                        | 2  |
|    | Understanding the Generated Cases Tab                 | 3  |
|    | Tuning SQL Statements                                 | 4  |
|    | Create a New Tuning Job                               | 5  |
|    | Specify a Job Name                                    | 6  |
|    | Specify a Data Source                                 | 6  |
|    | Add SQL Statements                                    | 7  |
|    | Run Tuning Job                                        | 8  |
|    | Analyze Tuning Results                                | 9  |
|    | Modify Tuning Results                                 | 12 |
|    | Using Oracle-Specific Features                        | 13 |
|    | Using the Analysis Tab                                | 13 |
|    | Using the Outlines Tab                                | 14 |
|    | Tuning SQL Statements in the System Global Area (SGA) | 15 |
|    | Additional Tuning Commands                            | 16 |
|    | View the Source Code of a Statement or Case           | 16 |
|    | View Statement or Case Code in SQL Viewer             | 16 |
|    | Open an Explain Plan for a Statement or Case          | 17 |
|    | Work with Index Analysis Options                      | 18 |
|    | Configuring Tuning                                    | 19 |
|    | Set Roles and Permissions on Data Sources             | 19 |
|    | Index Required Object Definitions                     | 20 |
|    | Set Tuning Job Editor Preferences                     | 20 |
|    | Set Generated Case Preferences                        | 22 |
|    | DBMS Hints                                            | 24 |
|    | Oracle Hints                                          | 25 |
|    | SQL Server Hints                                      | 30 |
|    | DB2 Hints                                             | 32 |
|    | Sybase Hints                                          | 32 |

# **Using Tuning**

This section provides information on tuning, its functionality, and is structured so a user can follow the information provided to fully tune their enterprise in terms of more efficient query paths at the SQL statement level of individual data sources.

This guide contains the following topics:

**Overview** 

**Tuning SQL Statements** 

**Using Oracle-Specific Features** 

**Additional Tuning Commands** 

Configuring Tuning

**DBMS Hints** 

### Overview

Tuning provides an easy and optimal way to discover efficient paths for queries that may not be performing as quickly or as efficiently as they could be.

The application enables the optimization of poorly-performing SQL code through the detection and modification of execution paths used in data retrieval. This process is performed through the following three functions:

- · Hint Injection
- Index Analysis (Oracle only)
- Statistic Analysis (Oracle only)

Tuning analyzes a SQL statement and supplies execution path directives to the application that encourage the database to use different paths.

For example, if tuning is selecting from two tables (A and B), it will enable the joining of A to B, or B to A as well as the join form. Additionally, different joining methods such as nested loops or hash joins can be used and will be tested, as appropriate. Tuning will select alternate paths, and enable you to change the original path to one of the alternates. Execution paths slower than the original are eliminated, which enables you to select the quickest of the returned selections and improve query times, overall.

This is a better method than relying on the native platform optimizer, as it can make the wrong decisions through incorrect or missing object statistics, skewed data, correlated predicates, or a bug in the optimizer.

In the application interface, tuning is composed of two tabs:

**Understanding the Overview Tab** 

Understanding the Generated Cases Tab

**Note:** When using tuning on Oracle sources, two additional tabs appear: the Analysis and Outlines tabs. For more information on utilizing these extra features, see <u>Using the Analysis Tab</u> and <u>Using the Outlines Tab</u>, respectively.

# **Understanding the Overview Tab**

The **Overview** tab provides information about the SQL statements that will be tuned.

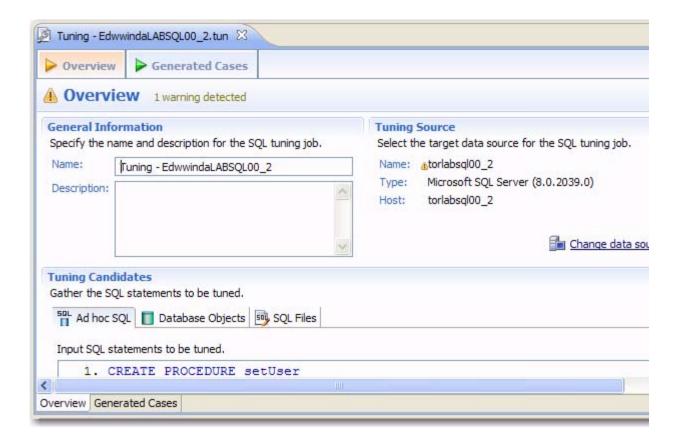

- The Name and Description fields enable you to enter the name of the tuning job, as well as a description.
- The Tuning Source box provides details about the data source from which the statements to be tuned reside.
- The Tuning Candidates section specify the statements to be tuned, and is split into three tabs: Ad hoc SQL,
   Database Objects, and SQL Files, depending on what source you want to tune the statement from, respectively.

**Note:** If you are tuning a specific schema on applicable platforms, this information appears below the **Host** section of the **Tuning Source** parameters. For example, **Schema: System** indicates that tuning examines **System** queries. This provides the ability to tune by user, where a table named **emp** might exist in different schemas, only **system.emp** will be examined in this case.

# **Understanding the Generated Cases Tab**

The **Generated Cases** tab provides the list of statements that are analyzed by tuning, as well as the cases suggested by the execution process to improve them. Additional information may include statement **Name**, **Text**, **Source**, **Cost**, and **Elapsed Time** values, depending on the platform.

Only the **Elapsed Time** statistic appears on all supported platforms. On Oracle platforms, **Execution Statistics** and **Other Execution Statistics** columns will appear. When determining the best possible path using the **Generated Cases** tab, it is best to use the **Elapsed Time** value as the guideline. The faster the path, the more optimized the query will become.

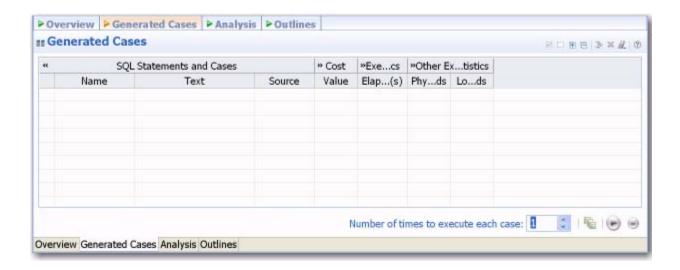

# **Tuning SQL Statements**

A tuning job enables you to view the cost details of SQL statements on a registered data source and then select the best, or most efficient, array of execution path directives in order to make query execution faster, therefore improving the entire enterprise, overall.

There are four methods through which statement tuning can be activated:

- Ad hoc statement tuning via manual entry, or cutting and pasting into the tuning window.
- Database object selection, by selecting stored packages from a list on the registered data source.
- · SQL file selection, by choosing an SQL file saved on the system.
- · Importing statements directly from profiling.

A tuning job consists of a set of SQL statements and any analysis results you generate against a data source using tuning. The SQL statements and analysis results that compose a tuning job can be saved in a tuning file (.tun). This enables you to open a tuning job at a later time for inspection and analysis, to add, delete, or modify the SQL statements, or generate new execution statistics.

The following tasks provide a high-level overview of the tuning process:

- 1 Create a New Tuning Job
- 2 Specify a Job Name
- 3 Specify a Data Source
- 4 Add SQL Statements
- 5 Run Tuning Job
- 6 Analyze Tuning Results
- 7 Modify Tuning Results

**Note:** For additional commands that fall outside the general tuning workflow, but may still be helpful, see <u>Additional Tuning Commands</u>.

# **Create a New Tuning Job**

New tuning jobs can be created via the **File > New > Tuning Job** command, or by importing statements directly from profiling. A **New Tuning Job** icon is also available on the Toolbar.

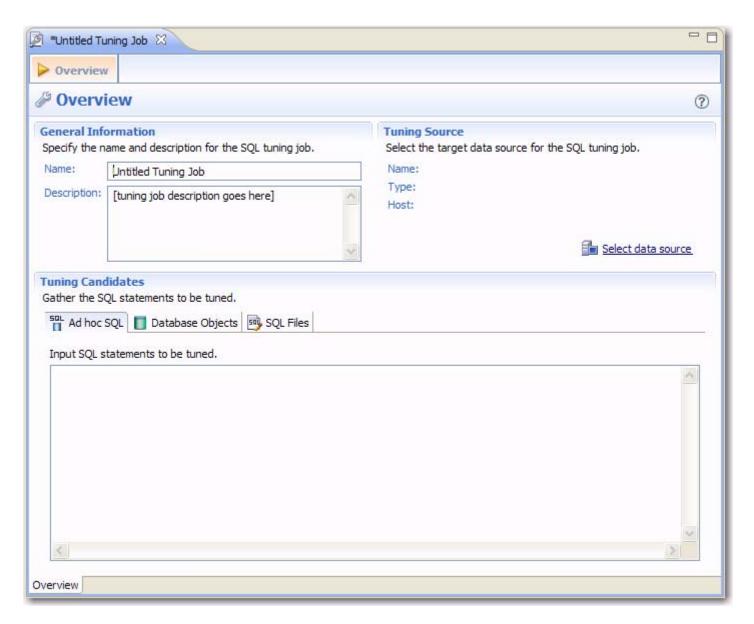

### To create a new tuning job via the Menu or Icon command:

Select File > New > Tuning Job, or click the New Tuning Job icon on the Toolbar. Tuning opens.

You can now proceed to set up the parameters of the new job.

### To create a new tuning job from profiling:

After you have run a profiling session, in profiling's **Profiling Details** tab, select one or more statements, right-click, and select **Tune** from the context menu. Tuning opens, pre-populated with parameters based on the statements you selected.

### To open an existing tuning job:

Navigate to the **SQL Project** tab and double-click the name of the existing tuning job.

### Specify a Job Name

A job name identifies the Tuning job in the application and should be specified with this in mind.

Specify a meaningful name that clearly identifies the job in the views and dialogs of the working environment.

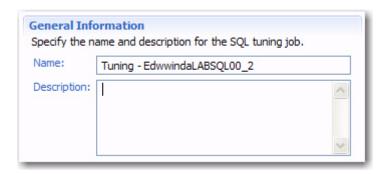

### To name a job:

Type the name of the job in the **Name** field of tuning. Additionally, you can add an optional description of the job if required.

Ensure you specify a meaningful name that identifies the job in other views and dialogs. You can save the job by selecting **File > Save** or **File > Save** All from the Menu bar. Once a job is saved, it is added to the **SQL Project** view.

# **Specify a Data Source**

The **Tuning Source** box identifies the data source where the SQL statements to be tuned reside. It is displayed by **Name**, **Type**, and **Host**.

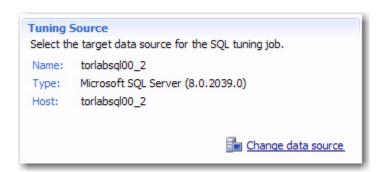

Multiple tuning jobs can be saved against the same data source. You can therefore set up your tuning jobs organizationally. You might for example, set up a tuning job to tune only SQL associated with procedures or a set of SQL sources that are functionally related. Alternatively, your tuning jobs may be organized by application.

### To add a data source to a job:

Click and drag a data source from **Data Source Explorer** to the **Tuning Source** box, or click **Select Data Source** and choose a data source from the dialog.

**Note:** You can change a data source selection by clicking **Change Data Source** from the appropriate box, or by dragging a different data source to the box from **Data Source Explorer**.

### Add SQL Statements

Once you have created a name for the tuning job and indicated the tuning source, you need to add SQL statements to the job that are to be tuned. All standard DML statements can be tuned (SELECT, INSERT, DELETE, and UPDATE).

Statements are added to tuning via the **Tuning Candidates** box.

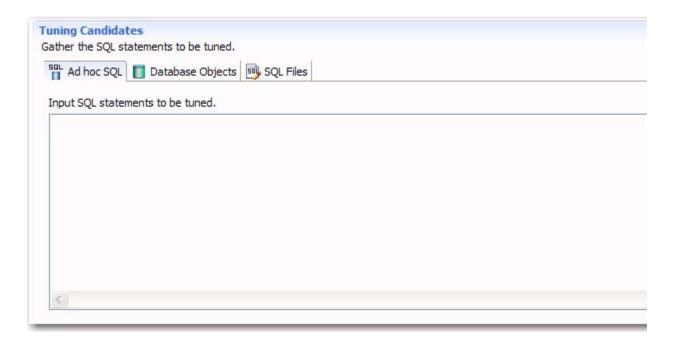

There are three different methods for adding SQL statements to a job, as reflected by the three tabs in the **Tuning Candidates** box:

- The Ad hoc SQL tab enables tuning via manual entry, or cutting and pasting into the tuning window.
- The Database Objects tab enables you to select stored packages from a list on the registered data source.
- The SQL Files tab enables you to choose an SQL file saved on the system.

### To add an ad hoc SQL statement:

Select the **Ad hoc SQL** tab and manually type an SQL statement in the window, or copy/paste the statement from another source.

### To add a database object:

- 1 Select the **Database Objects** and click **Add**. The **Data Source Object Selection** dialog appears.
- 2 Type an object name prefix or pattern in the field provided. The window below automatically populates with all statements residing on the specified data source that match your criteria. Database objects include functions, materialized views, packages, package bodies, procedures, stored outlines, triggers, and views.
- 3 Double-click on the statement you want to add. You can click **Add** again to repeat the process and add more objects to the job.

**Note:** Alternatively, after clicking the **Database Objects** tab, you can drag and drop objects from **Data Source Explorer** into the **Database Objects** window. As long as the dragged object is a valid object type, it will be added to the **Database Objects** tab.

### To add an SQL file:

- 1 Select SQL Files and click Workspace or File System, depending on where the file you want to add is stored:
  - Workspace files are files that reside in the application, meaning project files or other objects generated or stored in the system.
  - File System files are files that reside on your machine or the network.
- 2 Select a file from the dialog that appears. It is automatically added to the job.

### **Run Tuning Job**

As you add SQL statements to the job, tuning-supported DML statements (SELECT, INSERT, DELETE, and UPDATE) are parsed from the statements and added to the **Generated Cases** tab in preparation for the tuning function to execute.

Each extracted statement is listed by **Name**, **Text**, and **Source**. Additionally, each statement will have **Cost**, **Elapsed Time** and **Other Execution Statistics** values that appropriate how efficiently they execute on the specified data source.

On the **Generated Cases** tab of a tuning job, the **Cost**, **Elapsed Time** and **Other Execution Statistics** columns let you compare the relative efficiency of SQL statements or statement cases. While the explain plan **Cost** for a statement or case is calculated when you add SQL to a tuning job, the **Elapsed Time** and **Other Execution Statistics** columns are not populated until you execute that statement or case.

If the Tuning Status Indicator indicates that a statement or case is ready to execute, you can execute one or more statements on the **Generated Cases** tab. Alternatively, the Tuning Status Indicator may show that you have to correct the SQL or set bind variables before you can execute.

Once the tuning job has run, the **Generated Cases** tab provides a series of cases, per statement, that you can select and modify based on your results.

In some cases, automatic case generation might be disabled (via the **Preferences** panel). If this is true, or you have otherwise modified the **Generated Cases** table and can no longer generate a specific case, you can instead explicitly generate a case for specific statements.

# Number of times to execute each case: 1

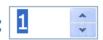

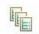

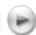

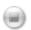

### To execute a tuning job:

Navigate to the **Generated Cases** tab and modify the number of times to execute each statement in the **Number of times to execute each case** field, as needed. Then click the execution icon in the lower-right side of the screen. The tuning job runs, exacting and analyzing each statement and providing values in the appropriate columns.

### To explicitly generate a case for a specific statement:

Right-click in the **Name** field of a statement or transformation case and select **Generate Cases** from the context menu, or click the **Generated Cases** icon. The specified case is generated.

# **Analyze Tuning Results**

Once you have executed a tuning job, the **Generated Cases** tab reflects tuning analysis of the specified statements.

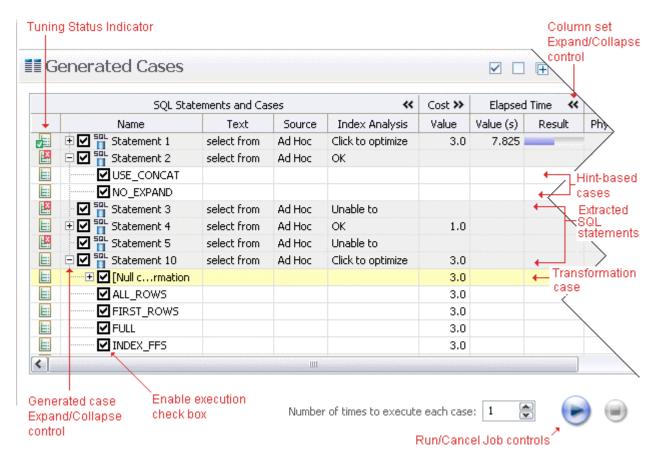

- The Generated case Expand/Collapse control lets you hide or display the hint-based cases and transformation-based case generated for a statement.
- The Enable Execution check boxes let you enable multiple statements or cases for simultaneous execution while the Run/Cancel Job controls let you start and stop simultaneous execution.
- The Column set Expand/Collapse controls let you expand a column set to display more of the columns within the table.

• The **Tuning Status Indicator** indicates whether a statement or case is ready to execute or has successfully executed. The following table provides information on the Tuning Status Indicator states:

| Icon                                                                                            | Description                                                                                           |
|-------------------------------------------------------------------------------------------------|----------------------------------------------------------------------------------------------------|
| E                                                                                               | The case has not been executed. There are no errors or warnings and the case is ready to be executed. |
| The case has been successfully executed.                                                        |                                                                                                    |
|                                                                                                 | Transformations can be applied to this case.                                                          |
| Execution for this case failed or was cancelled due to execution time exceeding 1.5 of original |                                                                                                    |
| The case contains invalid bind variables (types or values).                                     |                                                                                                    |
| R×<br>×≡                                                                                        | Execution for this case failed and the case contains invalid bind variables.                          |

Hovering the mouse over the Tuning Status Indicator displays a tip that notes the nature of a warning or error.

**Note:** If a warning indicates that one or more tables do not have statistics, you can right-click the statement and select **Analyze Tables** to gather statistics.

A warning can indicate an object caching error. For example, a table may not exist or not be fully qualified. Cases cannot be generated for the associated statement.

• The explain plan-based **Cost** field can be expended to display a graphical representation of the values for statements or cases. Similarly, after executing a statement or case, the **Elapsed Time** field can be expanded to display a graphical representation. The bar length and colors used in the representation are intended as an aid in comparing values, particularly among cases. For example:

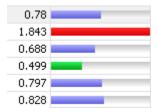

In the case of both **Cost** and **Elapsed Time**, the values for the original statement are considered the baseline values. With respect to color-coding for individual case variants, values within a degradation threshold (default 10%) and improvement threshold (default 10%) are represented with a neutral color (default light blue). Values less than the improvement threshold are represented with a distinctive color (default green). Values greater than the degradation threshold are shown with their own distinctive color (default red).

With respect to bar length, the baseline value of the original statement spans half the width of the column. For child-cases of the original statement, if one or more cases show a degradation value, the largest degradation value spans the width of the column. Bar length for all other children cases is a function of the value for that case in comparison to the highest degradation value.

For information on specifying colors, and the improvement threshold and degradation threshold values used in these graphical representations.

Additionally, once results have been generated you can:

- Compare Cases
- · Filter and Remove Cases
- Create an Outline

### **Compare Cases**

You can compare cases between an original statement and one of its tuning-generated statements, or another statement case via the **Compare to Parent** and **Compare Selected** commands, respectively.

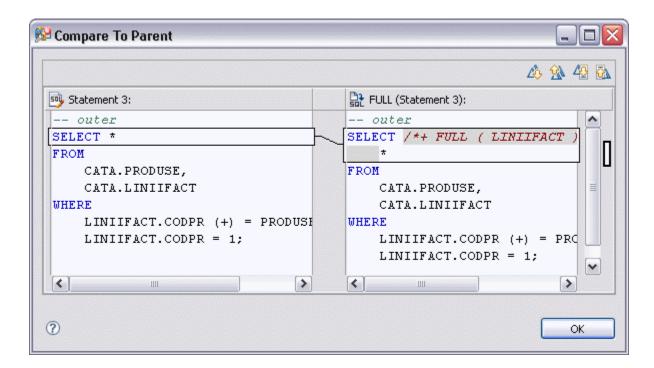

### To compare a case side-by-side with its parent:

Right-click in the Name field of a case and select Compare to Parent from the context menu.

### To compare two cases:

Select the two cases then right-click in the **Name** field of either case and select **Compare Selected** from the context menu.

### **Filter and Remove Cases**

You filter or remove cases from the **Generated Cases** table via the **Filter** or **Delete** icons on the **Generated Cases** Toolbar.

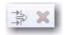

You can filter the view on the **Generated Cases** tab so that hints that are not improvements on the original statement are not displayed. Similarly, you can permanently remove cases from the tuning job. You can filter or remove:

- · Non-optimizable statements
- · Optimized statements
- · Worst cost cases
- Worst elapsed time cases

When filtering, the criteria remain in effect until you change the criteria. That is, as new cases are generated, only those cases that do not satisfy the filtering criteria are displayed. To restore an unfiltered set of cases, open the **Filter** dialog and deselect the filtering options.

When removing cases, the criteria you set has no effect on cases subsequently generated.

### To filter or remove cases from the Generated Cases table:

- 1 Click the Filter or Delete button, respectively. A **Filters** or **Delete** dialog opens.
- 2 Use the check boxes to select your filtering or removal criteria and then click OK.

### Create an Outline

If SQL is executed by an external application or If you cannot directly modify the SQL being executed but would like to improve the execution performance, you can create an outline. An outline instructs oracle on the execution path that should be taken for a particular statement.

### To create an outline for a change suggested by a case:

- 1 Right-click in the Name field of a case and select Create Outline from the context menu.
  - A **New Outline** wizard opens.
- On the first panel, provide an Outline name, select an Outline category, and then click Next.
  - A **Preview Outline** panel opens previewing the SQL code to create the outline.
- 3 Select an Action to take option of Execute or Open in new SQL editor and then click Finish.

# **Modify Tuning Results**

As you add SQL source to the **Overview** tab of a tuning job, the supported DML statements are automatically parsed out and a numbered statement record for each statement is added to the **Generated Cases** tab.

Cases generated from tuning candidates are alternative forms of the original statement that have been optimized or otherwise "fixed" by the tuning function. Once you have executed a tuning job, tuning automatically generates all SQL optimizer hint-based variations that can be applied to the statement:

- All SQL Optimizer hint-based variations that can be applied to a statement.
- A transformation-based case, if any of the eight common quick fixes can be applied to a SQL statement. This
  feature leverages the DB Optimizer Code Quality Check fuctionality. See <u>Understanding Code Quality Checks</u>
  for more information on the eight quick fixes. A transformation case, in turn, has its own set of SQL Optimizer hint
  cases.

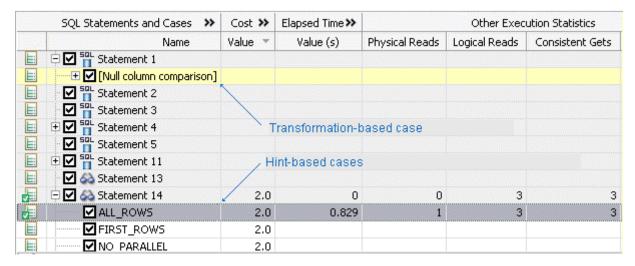

Hint-based cases and the transformation-based case are a special case of the statement records added to the **Generated Cases** tab as you add candidates to a tuning job. With the exception of the **Text**, **Source**, and **Index Analysis** fields, cases are identical to the standard statement record. Similarly, execution, statistics collection, and other options available for basic statement records are available for individual cases.

Once cases have been generated, if you have the required permissions on the specified data source, you can apply the changes suggested by hint and transformation based cases in the **Generated Cases** table.

### To apply a change:

- 1 Right-click on the **Name** field of the case that you want to use to modify the original statement and select **Apply Change**. The **Apply Change** dialog appears.
- 2 Choose Execute to apply the change to the statement automatically. Alternatively, select Open in New SQL Editor to open the modified statement in SQL Editor for manual changes or to save it to a file.

# **Using Oracle-Specific Features**

Using the Analysis Tab

Using the Outlines Tab

Tuning SQL Statements in the System Global Area (SGA)

# **Using the Analysis Tab**

The Analysis tab provides detailed information about statements and cases selected from the Generated Cases tab, after a tuning job has been executed.

The Analysis tab contains information about the statement or case, its full SQL code, and tabs displaying Index Analysis, Table Statistic, and Column Statistics and Histograms.

Statement analysis is a manual process. In order to view and analyze statement statistics, select the tab (Index Analysis, Table Stastics, or Column Statistics and Histograms) and the statements whose statistics you want to generate. Then click the **Run** icon located in the bottom left-hand side of the tab.

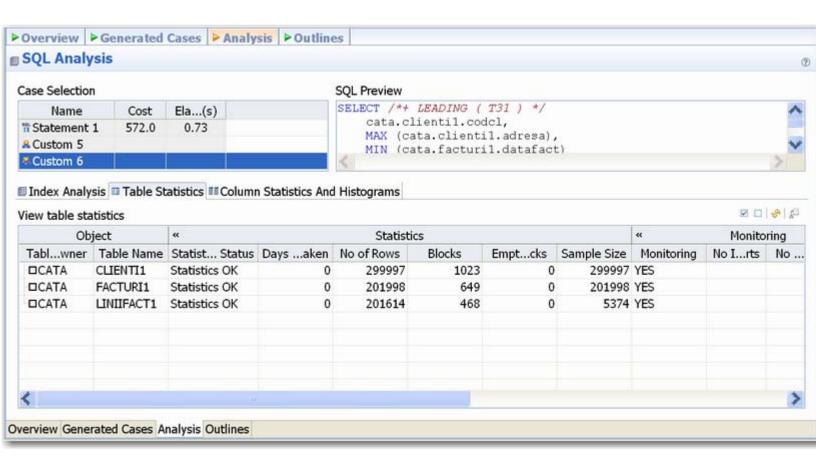

# **Using the Outlines Tab**

The **Outlines** tab provides detailed information about outlines created by the query during the statement execution process on the Generated Cases tab.

It provides information including the SQL statement name, if the outline is enabled or not, and the **Name**, **Category**, and **Hints** associated with the outline. Additionally, the **Drop** parameter specifies if it is dropped or not at execution time.

In order to view outlines, the session needs to have USE\_STORED\_OUTLINES set prior to execution. Outlines in tuning are created for the DEFAULT category, by default. Use the following commands to enable outlines with the default settings:

```
alter system set USE_STORED_OUTILNES=true;
alter system set USE_STORED_OUTLINES='DEFAULT';
alter session set USE_STORED_OUTLINES=true;
```

Additionally, in order for a session to USE\_STORED\_OUTLINES, the user requires the **create any outline** role. Use the following command to set up the proper permissions:

```
grant create any outline to [user];
```

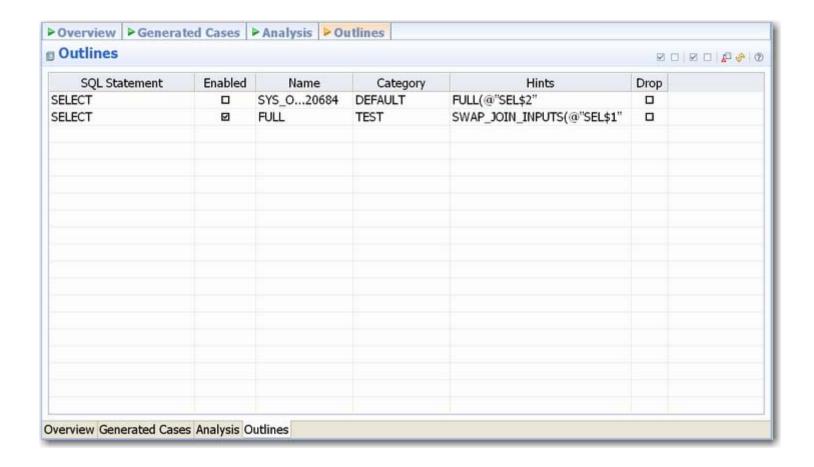

# **Tuning SQL Statements in the System Global Area (SGA)**

On Oracle platforms, SQL statements that reside in the SGA can also be tuned. When you create a tuning job and specify an Oracle source, an additional tab appears in the **Tuning Candidates** section of tuning, named **Active SQL in SGA**.

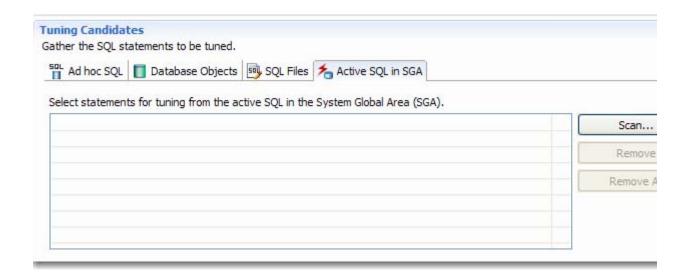

#### To add a statement active in the SGA:

- 1 Select the Active SQL in SGA tab and then click Scan. The Scan SGA wizard appears.
- 2 Set the filtering criteria for an SGA scan and then run the wizard. It returns all active statements on the Oracle source.
- 3 Choose the specific statements and add them to the tuning job.

# **Additional Tuning Commands**

In addition to tuning, the interface provides additional commands and functionality that enables you to view source code, statements, and other information regarding the data source.

View the Source Code of a Statement or Case

View Statement or Case Code in SQL Viewer

Open an Explain Plan for a Statement or Case

Work with Index Analysis Options

### View the Source Code of a Statement or Case

On the **Generated Cases** tab, you can use the **Source** field of a statement record to open that statement, as follows:

- The Ad Hoc SQL tab of the Overview view for SQL statements you typed or pasted into that tab
- For SQL files you added using the Overview view's SQL Files tab, the file opens in the SQL editor
- For SQL-containing objects you added using the **Overview** view's **Database Objects** tab, the database object is extracted from the database and displayed in the SQL editor.

### To open the source for a statement or case to show it in context:

1 Click in the **Source** field of a statement or case.

The source control is activated.

2 Click the source control a second time.

The SQL statement you selected in opening the resource is highlighted.

### View Statement or Case Code in SQL Viewer

The Tuning job's **Generated Cases** tab let you open a statement in a SQL Viewer if you want to perform either of the following tasks:

- · View the entire SQL statement.
- Set bind variables. If the Tuning Status Indicator indicates a statement or case has invalid bind variables, you must set those variables before executing the statement or case.

#### To view or set bind variables in a statement or case:

1 Click in the **Text** field of a statement or case.

A SQL Viewer opens on the statement or case. A set of controls for working with the statement or case bind variables appears at the bottom of the window.

- 2 Use the Data Type and Value (or NULL) controls to specify the type and value for each bind variable.
- 3 Close the window by clicking the collapse control in the Text field of the statement record, above the SQL Viewer.

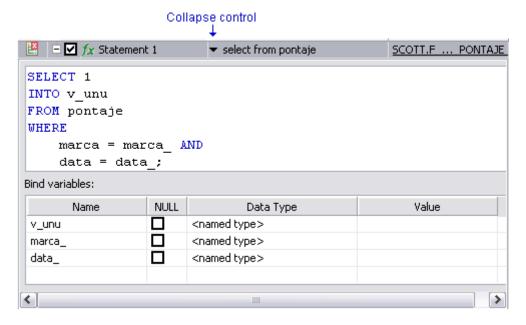

After setting bind variables, you can execute a case.

Note: Setting the bind variables in a parent statement sets the bind variables in all generated cases for that statement.

# Open an Explain Plan for a Statement or Case

Any valid SQL statement added to the **Generated Cases** tab shows a calculated explain plan cost in the **Cost** field of the statement or case record. You can open an explain plan on these statements to view the sequence of operations used to execute the statement and the costs and other explain plan details for each operation.

### To initially open an explain plan on a valid SQL statement on the Generated Cases tab:

- 1 Right-click in the Name field of any statement record showing a value in the Cost field.
- 2 Select Explain Plan from the context menu.

An Explain Plan tab opens below the Generated Cases tab.

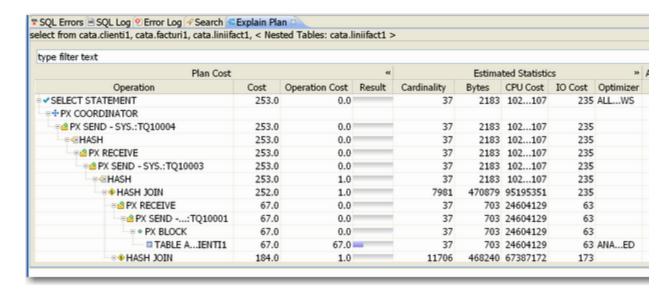

Explain plan operations are shown in a typical tree structure showing parent-child relationships. The following table describes the column groups shown for each operation on the **Explain Plan** tab:

| Column (group)                                                                     | Description                                                                                                    |  |
|------------------------------------------------------------------------------------|----------------------------------------------------------------------------------------------------|--|
| Plan Cost Includes the Name of the operation and the calculated explain plan cost. |                                                                                                    |  |
| Additional Information                                                             | The default, collapsed view shows the Cardinality, Bytes, CPU Cost, IO Cost, and Optimizer values. Expanded, the view also displays Access Predicates, Filter Predicates, QB Lock Name, Distribution, Object Alias, Object Instance, Object Node, Partition ID, Partition Start, Partition Stop, Position, Projection, Remarks, Search Columns, Temp Space, Time, Other, and Other Tag values. |  |

With the Explain Plan tab open, you can quickly switch the view to an explain plan for another SQL statement.

### To change the Explain Plan tab display to another SQL statement:

1 Click in the **Name** field of another statement record showing a value in the **Cost** field.

# **Work with Index Analysis Options**

As tuning candidates are added to a tuning job, the tuning feature automatically performs index analysis. If any columns referenced in the WHERE clause are not the first column of an index, tuning will recommend that you create an index on that column. This is indicated by a **Click to Optimize** link in the **Index Analysis** field for a statement.

### To accept the suggestion and have tuning automatically generate an index:

- 1 Click the Click to Optimize link in the Index Analysis field of a statement.
  - A New Indexes dialog opens.
- 2 Optionally, modify the **Index Name** and select an **Index Type**.
- 3 Click Next.

The dialog is updated with an Indexes Preview panel displaying the SQL to create the index.

4 Click **Finish** to create the recommended index.

# **Configuring Tuning**

This section contains information on configuring tuning. It provides information on setting up your data sources to work with tuning functionality, as well as information regarding preferences within the application for the customization of various features and functionality.

Set Roles and Permissions on Data Sources

**Index Required Object Definitions** 

Set Tuning Job Editor Preferences

Set Generated Case Preferences

### Set Roles and Permissions on Data Sources

In order to take advantage of all tuning features, each user must have a specific set of permissions. The code below creates a role with all required permissions. To create the required role, execute the SQL against the target data source, modified according to the specific needs of your site:

```
/* Create the role */
CREATE ROLE SQLTUNING NOT IDENTIFIED
GRANT SQLTUNING TO "CONNECT"
GRANT SQLTUNING TO SELECT_CATALOG_ROLE
GRANT ANALYZE ANY TO SQLTUNING
GRANT CREATE ANY OUTLINE TO SQLTUNING
GRANT CREATE ANY PROCEDURE TO SQLTUNING
GRANT CREATE ANY TABLE TO SQLTUNING
GRANT CREATE ANY TRIGGER TO SOLTUNING
GRANT CREATE ANY VIEW TO SOLTUNING
GRANT CREATE PROCEDURE TO SQLTUNING
GRANT CREATE SESSION TO SQLTUNING
GRANT CREATE TRIGGER TO SQLTUNING
GRANT CREATE VIEW TO SQLTUNING
GRANT DROP ANY OUTLINE TO SQLTUNING
GRANT DROP ANY PROCEDURE TO SQLTUNING
GRANT DROP ANY TRIGGER TO SQLTUNING
GRANT DROP ANY VIEW TO SQLTUNING
GRANT SELECT ON SYS.V_$SESSION TO SQLTUNING
GRANT SELECT ON SYS.V_$SESSTAT TO SQLTUNING
GRANT SELECT ON SYS.V_$SQL TO SQLTUNING
GRANT SELECT ON SYS.V_$STATNAME TO SQLTUNING
```

Once complete, you can assign the role to users who will be running tuning jobs:

```
/* Create a sample user*/
CREATE USER TUNINGUSER IDENTIFIED BY VALUES '05FFD26E95CF4A4B'
    DEFAULT TABLESPACE USERS
    TEMPORARY TABLESPACE TEMP
    QUOTA UNLIMITED ON USERS
    PROFILE DEFAULT
    ACCOUNT UNLOCK
/
GRANT SQLTUNING TO TUNINGUSER
/
ALTER USER TUNINGUSER DEFAULT ROLE SQLTUNING
//
```

### **Index Required Object Definitions**

When connecting to a data source, the application caches a subset of the object definitions on the data source. Tuning feature preferences allow you to modify the types of objects for which definitions are cached. To properly process transformations, a specific set of database object definitions must be cached.

When not running tuning jobs and taking advantage of other tuning functionality, SQL editing for example, you might disable caching of some object definitions. You may have done this to speed up data source caching for example, or because some object definitions were not necessary to the task at hand. If you are going to run tuning jobs however, you must ensure that tuning is indexing required objects when connecting to a data source.

### To ensure tuning automatically caches required object definitions when connecting to a data source:

- 1 On the Window menu, choose Preferences.
  - A **Preferences** dialog opens.
- 2 In the left-hand pane expand the SQL Development item and then click Cache Configuration.
- 3 Select the check boxes associated with the following list of minimally-required object definitions:
  - · Foreign keys
  - Functions
  - Indexes
  - Materialized view
  - · Primary keys
  - Procedures
  - Stored outline
  - Tables
  - Unique keys
  - Views
- 4 Click OK.

# **Set Tuning Job Editor Preferences**

Tuning job editor preferences let you control certain aspects of the appearance of items in the tuning job editor as well as default behaviors.

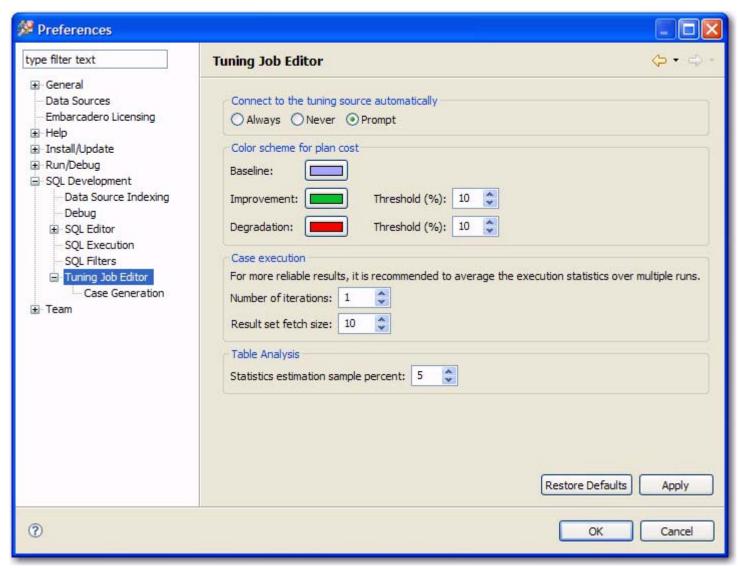

Select Window > Preferences > SQL Development > Tuning Job Editor

| Option                                     | Description                                                                                                    |
|--------------------------------------------|----------------------------------------------------------------------------------------------------|
| Connect to the tuning source automatically | When you open a tuning perspective, it automatically opens the last saved tuning jobs that were open when you closed the application. This option lets you specify whether, in addition, you want to automatically connect to the data sources associated with these tuning jobs. If you typically review existing tuning job archives rather than run new tuning jobs, you may wish to explicitly connect to a data source rather than connect automatically. The options are: |
|                                            | <b>Always</b> - automatically connects to data sources associated with tuning jobs that were open last time you shut down tuning.                                                                                                    |
|                                            | <b>Never</b> - automatically opens tuning job archives that were open last time you shut down the application but does not automatically connect to the associated data sources.                                                                                                    |
|                                            | <b>Prompt</b> - prompts you to connect to data sources associated with tuning jobs that were open last time you shut down the application.                                                                                                    |

| Option                     | Description                                                                                                    |  |
|----------------------------|----------------------------------------------------------------------------------------------------|--|
| Color scheme for plan cost | In the graphical representations of explain plan cost and elapsed time, tuning uses a color scheme to highlight differences among generated cases. Values for the original statement are treated as a baseline, and values for individual cases that are within a specified threshold range of the baseline value are represented with a <b>Baseline</b> color. For cases whose values are outside the threshold range, <b>Improvement</b> and <b>Degradation</b> colors are used to represent values in those cases. |  |
| Case execution             | Lets you dictate how execution statistics are gathered.                                                                                                    |  |
| Table analysis             | Lets you specify an estimation sample percentage to be used with the Analyze Tables function.                                                                                                    |  |

# **Set Generated Case Preferences**

Additionally, the Generated Case preference page lets you enable or disable the automatic generation of SQL Optimizer hint-based cases of SQL statements added to a tuning job. It also lets you indicate which specific hint types are generated when the feature is enabled.

Select Window > Preferences > SQL Development > Tuning Job Editor > Case Generation

Use the **Generate cases automatically after extracting tuning candidates** control to enable or disable automatic generation of hint-based cases, and then select the check boxes to specify the hint-based cases that are generated for

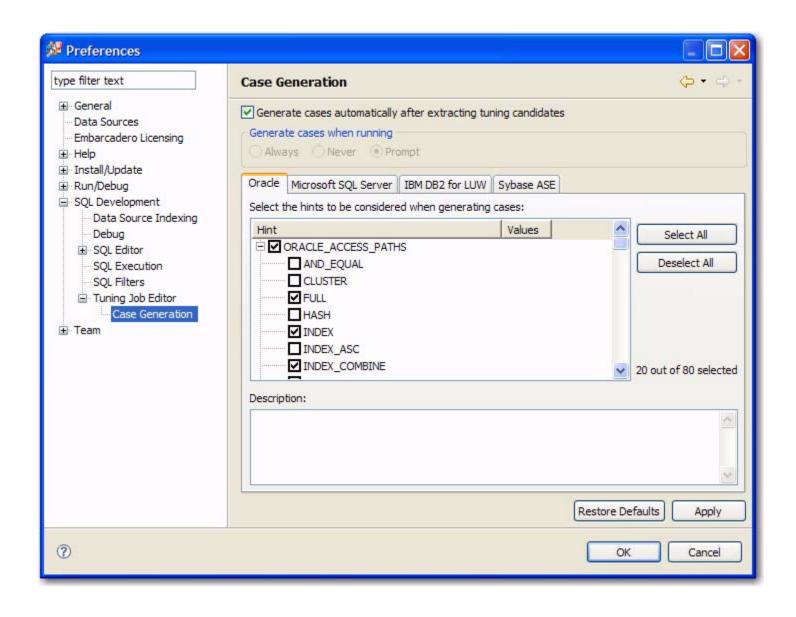

a statement added to a tuning job.

### **About Statement Records**

| Column or column set       | Description                                                                                                    |  |
|----------------------------|----------------------------------------------------------------------------------------------------|--|
| SQL Statements and Cases   | Identifiers for the generated statement or case:                                                                                                    |  |
|                            | <b>Name</b> - Statements are assigned a numbered identifier based on the order in which they were added to a tuning job.                                                                                                    |  |
|                            | <b>Text</b> - An excerpt of the statement or case based on the statement type (SELECT, INSERT, DELETE, and UPDATE). For details on how to view the entire statement or case.                                                                                                    |  |
|                            | <b>Source</b> - Corresponds to the source type from which you added the statement. Values can be <b>Ad Hoc</b> , <b>Oracle SGA</b> , a SQL file name, or the name of a SQL-containing object.                                                                                                    |  |
| Cost                       | An explain plan-based cost estimate. This field is populated as soon as the statement is added to the <b>Generated Cases</b> tab.                                                                                                    |  |
|                            | This column set can be expanded to display a graphical representation of the cost to facilitate comparisons among cases.                                                                                                    |  |
| Index Analysis             | Tuning automatically detects indexes that require optimization and offers you the option to automatically optimize the index. For more information, see <a href="Work with">Work with</a> <a href="Index Analysis Options">Index Analysis Options</a> .                                                                                                    |  |
| Elapsed time               | The execution time during the most recent execution. This column set is not populated until you execute the statement or case.                                                                                                    |  |
|                            | This column set can be expanded to display a graphical representation of the elapsed time to facilitate comparisons among cases.                                                                                                    |  |
| Other Execution Statistics | The default, collapsed view has Physical Reads and Logical Reads columns. Expanded, there are also Consistent Gets, Block Gets, Rows Returned, CPU time(s), Parse CPU Time(s), Row Sorts, Memory Sorts, Disk Sorts, and Open Cursors columns. For details on these statistics, refer to your DBMS documentation. This column set is not populated until you execute the statement or case. |  |

# **DBMS Hints**

Users can provide hints to a specified platform in order to instruct data source optimizer on the best way to execute SQL statements. Tuning automatically generates cases using these hints.

Hints can be enabled or disabled when cases are being generated by tuning on the **Window > Preferences > Tuning Job Editor > Case Generation** panel. Choose a tab as it pertains to the platform you want to modify and use the check boxes to select and de-select the hints you want to enable or disable, respectively.

The following platform hints are packaged in tuning to provide optimal efficiency when executing jobs:

**Oracle Hints** 

**SQL Server Hints** 

**DB2 Hints** 

Sybase Hints

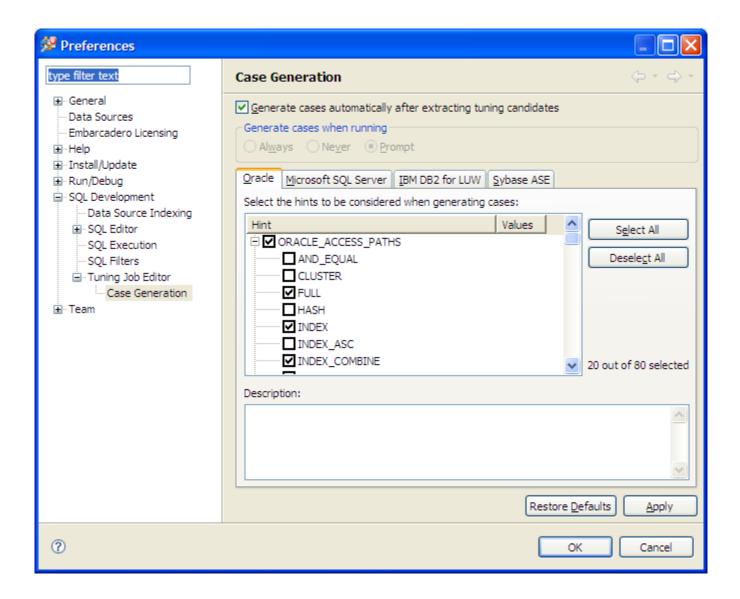

### **Oracle Hints**

The following table highlights Oracle hints based on Oracle hints optimization:

| Category | Hint      | Available For                                | Notes                                          |
|----------|-----------|----------------------------------------------|------------------------------------------------|
| ACC PATH | AND_EQUAL | /*+ CLUSTER (tablespec ) */                  | -                                              |
| ACC PATH | CLUSTER   | /*+ FULL ( tablespec ) */                    | Use on Clustered Tables only                   |
| ACC PATH | FULL      | /*+ HASH ( tablespec ) */                    | Forces a table scan even if there are indexes. |
| ACC PATH | HASH      | /*+ INDEX ( tablespec [TAL: indexspec ] ) */ | Only to tables stored in a table cluster.      |

| Indexspec ]                                                                                                    | Category | Hint          | Available For                                   | Notes                                                                                          |
|----------------------------------------------------------------------------------------------------|----------|---------------|-------------------------------------------------|------------------------------------------------------------------------------------------------|
| [indexspec [TAL: indexspec ]]                                                                                                    | ACC PATH | INDEX         |                                                 | If no indexspec is supplied, the optimizer will try to scan with each avail index.             |
| indexspec [TAL: indexspec ]]) /*  ACC PATH INDEX_DESC                                                                                                    | ACC PATH | INDEX_ASC     | [ indexspec [TAL: indexspec ]] )                | Essentially the same as INDEX.                                                                 |
| indexspec [TAL: indexspec ]] ) */   ACC PATH   INDEX_FFS   /*+ INDEX_FFS (tablespec [ indexspec ]] ) */ specified index(es).     ACC PATH   INDEX_JOIN   /*+ INDEX_SS (tablespec [ indexspec [TAL: indexspec ]] ) */     ACC PATH   INDEX_SS   /*+ INDEX_SS (tablespec [ indexspec [TAL: indexspec ]] ) */     ACC PATH   INDEX_SS   /*+ INDEX_SS (tablespec [ indexspec [TAL: indexspec ]] ) */     ACC PATH   INDEX_SS_ASC   /*+ INDEX_SS_ASC (tablespec [ indexspec [TAL: indexspec ]] ) */     ACC PATH   INDEX_SS_ASC   /*+ INDEX_SS_ASC (tablespec [ indexspec [TAL: indexspec ]] ) */     ACC PATH   INDEX_SS_DESC   /*+ INDEX_SS_DESC (tablespec [ indexspec [TAL: indexspec ]] ) */     ACC PATH   INDEX_SS_DESC   /*+ INDEX_SS_DESC (tablespec [ indexspec [TAL: indexspec ]] ) */     ACC PATH   NO_INDEX   /*+ NO_INDEX_(tablespec [ indexspec [TAL: indexspec ]] ) */     ACC PATH   NO_INDEX_FFS   /*+ NO_INDEX_FFS ([tablespec [ indexspec [TAL: indexspec ]] ) */     ACC PATH   NO_INDEX_SS   /*+ NO_INDEX_SS (tablespec [ indexspec [ indexspec [ Indexspec [ indexspec [ Indexspec ]] ) */     ACC PATH   NO_INDEX_SS   /*+ NO_INDEX_SS (tablespec [ indexspec ]] ) */     ACC PATH   ROWID                                                                                                    | ACC PATH | INDEX_COMBINE |                                                 | multiple boolean combinations of                                                               |
| indexspec [TAL: indexspec ]]) // specified index(es).  ACC PATH INDEX_JOIN ( tablespec [ indexes used should be base columns in the where clause columns in the where clause columns in the grade index specified.  ACC PATH INDEX_SS ASC (tablespec [ This indexspec ]]) // index for the table specified.  ACC PATH INDEX_SS ASC (tablespec [ This indexspec ]]) // index for the table specified.  ACC PATH INDEX_SS ASC (tablespec [ This indexspec ]]) // index for the table specified.  ACC PATH INDEX_          | ACC PATH | INDEX_DESC    |                                                 | Essentially the same as INDEX.                                                                 |
| indexspec [TAL: indexspec ]]) */ columns in the where clause  ACC PATH INDEX_SS                                                                                                    | ACC PATH | INDEX_FFS     |                                                 |                                                                                                |
| indexspec [TAL: indexspec]]) **/ where the first column is not in the query, but others are.  ACC PATH INDEX_SS_ASC                                                                                                    | ACC PATH | INDEX_JOIN    |                                                 | Indexes used should be based on columns in the where clause.                                   |
| indexspec [TAL: indexspec]]) */ INDEX_SS.  ACC PATH INDEX_SS_DESC                                                                                                    | ACC PATH | INDEX_SS      |                                                 | Useful with composite indexes where the first column is not used in the query, but others are. |
| Findexspec [TAL: indexspec ] ]   INDEX_SS.     ACC PATH   NO_INDEX                                                                                                    | ACC PATH | INDEX_SS_ASC  |                                                 |                                                                                                |
| indexspec [TAL: indexspec]]) */ specified index(es).  ACC PATH NO_INDEX_FFS  /*+ NO_INDEX_FFS ([tablespec [index(es)]) */ fast full scan of the specified index(es).  ACC PATH NO_INDEX_SS  /*+ NO_INDEX_SS (tablespec [indexspec]]) */ provided index(es).    **NO_INDEX_SS (tablespec [indexspec]]) */   **D_INDEX_SS (tablespec [indexspec]]) */   **D_INDEX_SS (tablespec]]) */   **D_INDEX_SS (tablespec [indexspec]]) */   **D_INDEX_SS (tablespec]]) */   **D_INDEX_SS (tablespec]]) */   **D_INDEX_SS (tablespec]]) */   **D_INDEX_SS (tablespec]]) */   **D_INDEX_SS (tablespec]]) */   **D_INDEX_SS (tablespec]]) */   **D_INDEX_SS (tablespec]]) */   **D_INDEX_SS (tablespec]]   **D_INDEX_SS (tablespec]]   **D_INDEX_SS (tablespec]]   **D_INDEX_SS (tablespec]]   **D_INDEX_SO (tablespec]]   **D_INDEX_SS (tablespec]]   **D_INDEX_SS (tablespec]]   **D_INDEX_SS (tablespec]]   **D_INDEX_SS (tablespec]]   **D_INDEX_SS (tablespec]]   **D_INDEX_SO (tablespec]]   **D_INDEX_SO (tablespec]]   **D_INDEX_SO (tablespec]]   **D_INDEX_SO (tablespec]]   **D_INDEX_SO (tablespec]]   **D_INDEX_SO (tablespec]]   **D_INDEX_SO (tablespec]]   **D_INDEX_SO (tablespec]]   **D_INDEX_SO (tablespec]                                                                                                    | ACC PATH | INDEX_SS_DESC | [ indexspec [TAL: indexspec ] ] )               |                                                                                                |
| indexspec [TAL: indexspec ]] */ fast full scan of the specified index(es).  ACC PATH NO_INDEX_SS /*+ NO_INDEX_SS ( tablespec [ indexspec [TAL: indexspec ]] */ skip scan of the specified index(es).  ACC PATH ROWID                                                                                                    | ACC PATH | NO_INDEX      |                                                 | Directs the Optimizer not to use specified index(es).                                          |
| indexspec [TAL: indexspec ]]) */ skip scan of the specified index(es).  ACC PATH ROWID  -  JOIN OP HASH_AJ  -  JOIN OP HASH_SJ  -  JOIN OP MERGE_AJ  -  JOIN OP MERGE_SJ  -  JOIN OP NL_AJ  JOIN OP NL_SJ  -  JOIN OP NO_USE_HASH  /*+ NO_USE_HASH (tablespec [TAL: dablespec [TAL: dablesp | ACC PATH | NO_INDEX_FFS  |                                                 | Directs the Optmizer to exclude a fast full scan of the specified index(es).                   |
| JOIN OP HASH_AJ                                                                                                    | ACC PATH | NO_INDEX_SS   |                                                 |                                                                                                |
| JOIN OP HASH_SJ                                                                                                    | ACC PATH | ROWID         | -                                               | -                                                                                              |
| JOIN OP MERGE_AJ                                                                                                    | JOIN OP  | HASH_AJ       | -                                               | -                                                                                              |
| JOIN OP MERGE_SJ                                                                                                    | JOIN OP  | HASH_SJ       | -                                               | -                                                                                              |
| JOIN OP NL_AJ                                                                                                    | JOIN OP  | MERGE_AJ      | -                                               | -                                                                                              |
| JOIN OP NL_SJ                                                                                                    | JOIN OP  | MERGE_SJ      | -                                               | -                                                                                              |
| JOIN OP NO_USE_HASH  /*+ NO_USE_HASH ( tablespec   Negates the use of hash join the table specified.  JOIN OP NO_USE_MERGE  /*+ NO_USE_MERGE ( tablespec   Negates the use of sort-merging joins for the table specified.  JOIN OP NO_USE_NL  /*+ NO_USE_NL ( tablespec   TAL:   Negates the use of nested-legation in the table specified.  JOIN OP USE_HASH  /*+ USE_HASH ( tablespec   TAL:   Directive to join each table                                                                                                    | JOIN OP  | NL_AJ         | -                                               | -                                                                                              |
| JOIN OP NO_USE_MERGE /*+ NO_USE_MERGE (tablespec [TAL: tablespec ]) */ the table specified.  /*+ NO_USE_MERGE (tablespec   Negates the use of sort-mergions for the table specified.  JOIN OP NO_USE_NL /*+ NO_USE_NL (tablespec [TAL: tablespec ]) */   Negates the use of nested-logions for the table specified.  JOIN OP USE_HASH /*+ USE_HASH (tablespec [TAL: Directive to join each table)                                                                                                    | JOIN OP  | NL_SJ         | -                                               | -                                                                                              |
| JOIN OP NO_USE_NL /*+ NO_USE_NL (tablespec [TAL: poins for the table specified.  JOIN OP USE_HASH /*+ USE_HASH (tablespec [TAL: poins for the table specified.  JOIN OP USE_HASH /*+ USE_HASH (tablespec [TAL: poins for the table specified.                                                                                                    | JOIN OP  | NO_USE_HASH   |                                                 | Negates the use of hash joins for the table specified.                                         |
| tablespec ] ) */ joins for the table specified.  JOIN OP USE_HASH /*+ USE_HASH (tablespec [TAL: Directive to join each table                                                                                                    | JOIN OP  | NO_USE_MERGE  |                                                 | Negates the use of sort-merge joins for the table specified.                                   |
|                                                                                                    | JOIN OP  | NO_USE_NL     |                                                 | Negates the use of nested-loop joins for the table specified.                                  |
| tablespec ] ) */ specified using a hash join.                                                                                                    | JOIN OP  | USE_HASH      | /*+ USE_HASH ( tablespec [TAL: tablespec ] ) */ | Directive to join each table specified using a hash join.                                      |

| Category            | Hint                 | Available For                                                          | Notes                                                                                                    |
|---------------------|----------------------|------------------------------------------------------------------------|----------------------------------------------------------------------------------------------------|
| JOIN OP             | USE_MERGE            | /*+ NO_USE_MERGE ( tablespec [TAL: tablespec ] ) */                    | Directive to join each table specified using a sortmerge join.                                                                                                    |
| JOIN OP             | USE_NL               | /*+ NO_USE_NL ( tablespec [TAL: tablespec ] ) */                       | Directive to use a nested-loop join with the specified tables as the inner table.                                                                                                    |
| JOIN OP             | USE_NL_WITH_INDEX    | /*+ USE_NL_WITH_INDEX ( tablespec [ indexspec [TAL: indexspec ] ] ) */ | Directive to use a nested-loop<br>join with the specified table as the<br>inner table using the index<br>spcified to sastisfy at least one<br>predicate.                                                                  |
| JOIN<br>ORDER       | LEADING              | /*+ LEADING ( tablespec ) */                                           | Directive to join the tables in the order specified.                                                                                                    |
| JOIN<br>ORDER       | ORDERED              | /*+ ORDERED */                                                         | Directive to join tables in the oder found in the FROM clause.                                                                                                    |
| JOIN<br>ORDER       | STAR                 | -                                                                      | -                                                                                                    |
| OPT<br>APPROAC<br>H | ALL_ROWS             | /*+ ALL_ROWS */                                                        | Indicates the goal is overall throughput.                                                                                                    |
| OPT<br>APPROAC<br>H | CHOOSE               | -                                                                      | -                                                                                                    |
| OPT<br>APPROAC<br>H | FIRST_ROWS           | /*+ FIRST_ROWS (integer) */                                            | The goal is to retrieve the first row(s) as fast as possible.                                                                                                    |
| OPT<br>APPROAC<br>H | RULE                 | /*+ RULE */                                                            | Used to disable the COST based optimizer.                                                                                                    |
| OTHER               | CACHE                | /*+ CACHE ( tablespec ) */                                             | Should be used with the FULL hint. Places data in the most-recently used area of the buffer cache.                                                                                                    |
| OTHER               | APPEND               | /*+ APPEND */                                                          | Directs the optimizer to INSERT data at the end of the existing table data using direct path I/O.                                                                                                    |
| OTHER               | CURSOR_SHARING_EXACT | /*+ CURSOR_SHARING_EXACT */                                            | Directs the Optimizer to ignore previously parsed SQL that matches, but uses bind variables. Forces the SQL to be parsed unless an exact match is found.                                                                  |
| OTHER               | DRIVING_SITE         | /*+ DRIVING_SITE ( tablespec ) */                                      | Used when data is joined remotely via DBLink. Normally data at the remote site is returned to the local and joined. This hint directs the optimizer to send the local data to the remote site for resolution of the join. |

| Category | Hint               | Available For                                                          | Notes                                                                                                    |
|----------|--------------------|------------------------------------------------------------------------|----------------------------------------------------------------------------------------------------|
| OTHER    | DYNAMIC_SAMPLING   | /*+ DYNAMIC_SAMPLING ( [TAL: tablespec ] integer ) */                  | Only used in simple SELECT statements with a single table to approimate cardinality if there are no existing statistics on the table.                                                                                                    |
| OTHER    | MODEL_MIN_ANALYSIS | /*+ MODEL_MIN_ANALYSIS */                                              | Used with spreadsheet and model analysis to minimize compile time.                                                                                                    |
| OTHER    | NO_PUSH_PRED       | /*+ NO_PUSH_PRED [TAL: ( tablespec ) ] */                              | Opposite of PUSH_PRED, it directs the Optimizer not to try to push the predicate into the view.                                                                                                    |
| OTHER    | NO_PUSH_SUBQ       | /*+ NO_PUSH_SUBQ ] */                                                  | Opposite of PUSH_SUBQ, it directs the Optimizer not to try and evalute the subquery first.                                                                                                    |
| OTHER    | NO_UNNEST          | /*+ NO_UNNEST */                                                       | Subqueries in the WHERE clause are considered nested. A subquery can be evaluated several times fo rmultiple results in the "parent". Unnesting evaluates the subquery once and merges the results with the body of the "parent". This hint directs the Optimizer NOT to unnest. |
| OTHER    | NOAPPEND           | /*+ NOAPPEND */                                                        | Directs the Optimizer to utilize existing space in a table and negates parallel processing.                                                                                                    |
| OTHER    | NOCACHE            | /*+ NOCACHE ( tablespec ) */                                           | Should be used with the FULL hint. Places data in the least-recently used area of the buffer cache.                                                                                                    |
| OTHER    | OPT_PARAM          | -                                                                      | -                                                                                                    |
| OTHER    | ORDERED_PREDICATES | -                                                                      | -                                                                                                    |
| OTHER    | PUSH_PRED          | /*+ PUSH_PRED [TAL: ( tablespec ) ] */                                 | Used when one of the tables in a join is an in-line view. Forces the predicate used to join the table and the view into the view.                                                                                                    |
| OTHER    | PUSH_SUBQ          | /*+ PUSH_SUBQ *                                                        | Used with an EXISTS or IN subselect to force evaluation of the subquery rather than the default behavior of the last.                                                                                                    |
| OTHER    | UNNEST             | /*+ UNNEST */                                                          | Subqueries in the where clause are considered nested. A subquery could be evaluated several times for multiple results in the "parent". Unnesting evaluates the subquery once and merges results with the body of the "parent".                                                  |
| PARALLEL | NO_PARALLEL        | /*+ NO_PARALLEL ( tablespec ) */                                       | Directs the Optimizer not to parallel the specified table.                                                                                                    |
| PARALLEL | NO_PARALLEL_INDEX  | /*+ NO_PARALLEL_INDEX ( tablespec [ indexspec [TAL: indexspec ] ] ) */ | Directs the Optimizer not to parallel the specified index(es).                                                                                                    |

| Category       | Hint                    | Available For                                                                       | Notes                                                                                                    |
|----------------|-------------------------|-------------------------------------------------------------------------------------|----------------------------------------------------------------------------------------------------|
| PARALLEL       | NO_PX_JOIN_FILTER       | /*+ NO_PX_JOIN_FILTER<br>(tablespec) */                                             | Directs the Optimizer not to try and join bitmap indexes in parallel.                                                                                                    |
| PARALLEL       | NOPARALLEL              | /*+ NOPARALLEL ( tablespec ) */                                                     | Directs the Optimizer not to parallel the specified table.                                                                                                    |
| PARALLEL       | NOPAARALLEL_INDEX       | /*+ NOPARALLEL_INDEX ( tablespec [ indexspec [TAL: indexspec ] ] ) */               | Directs the Optimizer not to parallel the specified index(es).                                                                                                    |
| PARALLEL       | PARALLEL                | /*+ PARALLEL ( tablespec [ integer   TAL:DEFAULT ] ) */                             | Number specifies degress of parallelism (how many processes).                                                                                                    |
| PARALLEL       | PARALLEL_INDEX          | /*+ PARALLEL_INDEX (tablespec [indexspec [TAL: indexspec ] ] integer   DEFAULT ) */ | Number specifies degree of parallelism (how many processes).                                                                                                    |
| PARALLEL       | PQ_DISTRIBUTE           | /*+ PQ_DISTRIBUTE( tablespec outer_distribution inner_distribution ) */             | Used in parallel join operations to indicate how inner and outer tables of the joins should be processed. The values of the distributions are HASH, BROADCAST, PARTITION, and NONE. Only six combinations table distributions are valid. |
| PARALLEL       | PX_JOIN_FILTER          | /*+ PX_JOIN_FILTER (tablespec) */                                                   | Directs the Optimizer to try and join bitmap indexes in parallel.                                                                                                    |
| QUERY<br>TRANS | EXPAND_GSET_TO_UNION    | /*+ EXPAND_GSET_TO_UNION */                                                         | Performs transformations on queries that have GROUP BY into Unions.                                                                                                    |
| PARALLEL       | FACT                    | /*+ FACT ( tablespec ) */                                                           | In the context of STAR transformation, this table should be considered a FACT table (as opposed to a DIMENSION).                                                                                                    |
| PARALLEL       | MERGE                   | /*+ MERGE ( [ view   tablespec ) */                                                 | Use with either an in-line view that has a Group by or Distinct in it as a joined table, or with the use of IN subquery to "merge" the "view" ito that body of the rest of the query.                                                    |
| PARALLEL       | NO_EXPAND               | /*+ NO_EXPAND */                                                                    | Used when OR condition (including IN lists) is present in the predicate to not consider transformation to compound query.                                                                                                    |
| PARALLEL       | NO_FACT                 | /*+ NO_FACT ( tablespec ) */                                                        | In the context of STAR transformation this table should not be considered a FACT table.                                                                                                    |
| PARALLEL       | NO_MERGE                | /*+ NO_MERGE [ ( [ view   TAL:tablespec ) ] */                                      | Directs the Optimizer not to<br>"merge" the view into the query.                                                                                                    |
| PARALLEL       | NO_QUERY_TRANSFORMATION | /*+<br>NO_QUERY_TRANSFORMATIO<br>N */                                               | Directs the Optimizer not to transform OR, in-lists, in-line views, and subqueries. Try it whenever any of these conditions are present.                                                                                                 |

| Category  | Hint                   | Available For                            | Notes                                                                                                    |
|-----------|------------------------|------------------------------------------|----------------------------------------------------------------------------------------------------|
| PARALLEL  | NO_REWRITE             | /*+ NO_REWRITE */                        | Directs the Optimizer not to use a Materialized View, even if one is available.                                                                                                    |
| PARALLEL  | NO_STAR_TRANSFORMATION | /*+<br>NO_STAR_TRANSFORMATION<br>*/      | Directs the Optimizer not to try a Star Transformation.                                                                                                    |
| PARALLEL  | NO_XML_QUERY_REWRITE   | /*+ NO_XML_QUERY_REWRITE */              | Use only if the query is using XML functionality.                                                                                                    |
| PARALLEL  | NO_XMLINDEX_REWRITE    | /*+ NO_XMLINDEX_REWRITE */               | Use only if the query is using XML functionality.                                                                                                    |
| PARALLEL  | NOFACT                 | /*+ NOFACT ( tablespec ) */              | In the context of STAR transformation, this table should not be considered a FACT table.                                                                                                    |
| PARALLEL  | NOREWRITE              | /*+ NOREWRITE                            | Directs the Optimizer not to use a Materialized View, even if one is available.                                                                                                    |
| PARALLEL  | REWRITE                | /*+ REWRITE [ ( view [TAL: view ] ) ] */ | Directs the Optimizer to use a Materialized View instead of the underlying tables. Specify REWRITE without additional parameters. Oracle will determine if it can us a Materialized View or not.                  |
| PARALLEL  | STAR_TRANSFORMATION    | /*+ STAR_TRANSFORMATION */               | Directs the Optimizer to try Star<br>Transformation. Only try with a 3<br>table or more join.                                                                                                    |
| PARALLEL  | USE_CONCAT             | /*+ USE_CONCAT */                        | Used when the OR condition (inclulding IN lists) is present in the predicate to transform the query into a compound UNION ALL.                                                                                    |
| REAL TIME | MONITOR                | /*+ MONITOR */                           | Effective only if STATSTICS_LEVEL initialization parameter is either set to ALL or TYPICAL and CONTROL_MANAGEMENT_ PACK_ACCESS is set to DIAGNOSTIC+TUNING. Turns on features of the Oracle Database Tuning Pack. |
| REAL TIME | NO_MONITOR             | /*+ NO_MONITOR */                        | See MONITOR hint.                                                                                                    |

# **SQL Server Hints**

The following table highlights SQL hints based on MS SQL Server hints optimization:

| Category | Hint               | Available For          | Notes                                                                |
|----------|--------------------|------------------------|----------------------------------------------------------------------|
| JOIN     | LOOP               | SELECT/UPDATE/DELETE   | Not applicable for RIGHT OUTER or FULL joins.                        |
| JOIN     | HASH               | SELECT/UPDATE/DELETE   | -                                                                    |
| JOIN     | MERGE              | SELECT/UPDATE/DELETE   | -                                                                    |
| JOIN     | REMOTE             | SELECT/UPDATE/DELETE   | Only for INNER JOINs. Not applicable with COLLATE                    |
|          |                    | SELECT/UPDATE/DELETE   | -                                                                    |
| QUERY    | RECOMPILE          | SELECT/UPDATE/DELETE   | -                                                                    |
| QUERY    | FORCE ORDER        | SELECT/UPDATE/DELETE   | -                                                                    |
| QUERY    | ROBUST PLAN        | SELECT/UPDATE/DELETE   | -                                                                    |
| QUERY    | KEEP PLAN          | SELECT/UPDATE/DELETE   | -                                                                    |
| QUERY    | KEEPFIXED PLAN     | SELECT/UPDATE/DELETE   | -                                                                    |
| QUERY    | EXPAND VIEWS       | DML Statements         | Only for statement containing views.                                 |
| QUERY    | HASH GROUP         | SELECT                 | Only when GROUP BY, COMPUTE and DISTINCT clauses are used.           |
| QUERY    | ORDER GROUP        | SELECT/UPDATE/DELETE   | Only when GROUP BY, COMPUTE and DISTINCT clauses are used.           |
| QUERY    | MERGE UNION        | SELECT                 | Only for statements chained using UNION                              |
| QUERY    | HASH UNION         | SELECT                 | Only for statements chained using UNION                              |
| QUERY    | CONCAT UNION       | SELECT                 | Only for statements chained using UNION                              |
| QUERY    | LOOP JOIN          | SELECT/UPDATE/DELETE   | -                                                                    |
| QUERY    | MERGE JOIN         | SELECT/UPDATE/DELETE   | -                                                                    |
| QUERY    | HASH JOIN          | SELECT/UPDATE/DELETE   | -                                                                    |
| TABLE    | INDEX()            | DML Statements         | Only for tables and views with indexes.                              |
| TABLE    | KEEPIDENTITY       | INSERT                 | Only for INSERT statements using OPENROWSET clause with BULK option. |
| TABLE    | KEEPDEFAULTS       | INSERT                 | Only for INSERT statements using OPENROWSET clause with BULK option. |
| TABLE    | HOLDLOCK           | DML Statements         | Not applicable for SELECT statements using FOR BROWSE clause.        |
| TABLE    | IGNORE_CONSTRAINTS | INSERT                 | Only for INSERT statements using OPENROWSET clause with BULK option. |
| TABLE    | IGNORE_TRIGGERS    | INSERT                 | Only for INSERT statements using OPENROWSET clause with BULK option. |
| TABLE    | NOLOCK             | SELECT/UPDATE/COMPLETE | Not applicable for the target table in UPDATE/DELETE statements.     |
| TABLE    | NOWAIT             | DML Statements         | -                                                                    |
| TABLE    | PAGLOCK            | DML Statemetns         | -                                                                    |
| TABLE    | READCOMMITED       | DML Statements         | -                                                                    |
| TABLE    | READCOMMITEDLOCK   | SELECT/UPDATE/COMPLETE | -                                                                    |

| Category | Hint            | Available For          | Notes                                                            |
|----------|-----------------|------------------------|------------------------------------------------------------------|
| TABLE    | READPAST        | SELECT/UPDATE/COMPLETE | Not applicable for the target table in UPDATE/DELETE statements. |
| TABLE    | READUNCOMMITED  | SELECT/UPDATE/COMPLETE | Not applicable for the target table in UPDATE/DELETE statements. |
| TABLE    | REPEATEABLEREAD | DML Statements         | -                                                                |
| TABLE    | ROWLOCK         | DML Statements         | -                                                                |
| TABLE    | SERIALIZABLE    | DML Statements         | Not applicable for SELECT statements using FOR BROWSE clause.    |
| TABLE    | TABLOCK         | DML Statements         | -                                                                |
| TABLE    | TABLOCKX        | DML Statements         | -                                                                |
| TABLE    | UPDLOCK         | DML Statements         | -                                                                |
| TABLE    | XLOCK           | DML Statements         | -                                                                |
| TABLE    | FASTFIRSTROW    | DML Statements         | -                                                                |

# **DB2 Hints**

The following table highlights SQL hints based on IBM DB2 hints optimization:

| Category | Hint                          | Notes                                |
|----------|-------------------------------|--------------------------------------|
| Command  | SET OPTIMIZATION LEVEL        | For top-level SELECT statements only |
| Clause   | optimize for <n> rows</n>     | For top-level SELECT statements only |
| Clause   | fetch first <n> rows only</n> | For SELECT statements only           |

# **Sybase Hints**

The following table highlights SQL hints based on Sybase hints optimization:

| Category | Hint      | Notes                                                                                                    |
|----------|-----------|----------------------------------------------------------------------------------------------------|
| Logical  | distinct  | No explicit implementation                                                                                                    |
| Logical  | group     | No explicit implementation                                                                                                    |
| Logical  | g_join    | Noexplicit implementation                                                                                                    |
| Logical  | nl_g_join | Not applicable for: statements with chained queries; select statements with group by clause and having clause or group by clause and order by clause |

| Category | Hint             | Notes                                                                                                    |
|----------|------------------|----------------------------------------------------------------------------------------------------|
| Logical  | m_g_join         | Not applicable for: statements with chained queries; select statements with group by clause and having clause or group by clause and order by clause |
| Logical  | join             | Noexplicit implementation                                                                                                    |
| Logical  | nl_join          | Not applicable for: select statements with group by clause and having clause or group by clause and order by clause                                  |
| Logical  | m_join           | Not applicable for: select statements with group by clause and having clause or group by clause and order by clause                                  |
| Logical  | h_join           | Not applicable for: select statements with group by clause and having clause or group by clause and order by clause                                  |
| Logical  | union            | Noexplicit implementation                                                                                                    |
|          | scan             | Noexplicit implementation                                                                                                    |
| Logical  | scalar_agg       | Only used in combination with other operators. It does not change the execution plan itself.                                                         |
| Logical  | sequence         | Is a keyword that wil lbe used in the implementation of scalar_agg operator.                                                                         |
| Logical  | hints            | We don't support a combination of hints                                                                                                    |
| Logical  | prop             | Uses a set of pre-defined values.                                                                                                    |
| Logical  | table            | Used only in combinationwith other operators, when referring tables from subqueries                                                                  |
| Logical  | work_t           | This operator is applicable only together with store operator                                                                                        |
| Logical  | in               | Used only in combination with other operators, when referring tables from subqueries                                                                 |
| Logical  | subq             | Used only in combination with other operators, when referring tables from subqueries                                                                 |
| Physical | distinct_sorted  | Only for SELECT statements containing DISTINCT, and only for tables                                                                                  |
| Physical | distinct_sorting | Only for SELECT statements containing DISTINCT, and only for tables                                                                                  |
| Physical | distinct_hashing | Only for SELECT statements containing DISTINCT, and only for tables                                                                                  |
| Physical | group_sorted     | Only for SELECT statements (not working for views) with no having and no order by clause.                                                            |
| Physical | group_hashing    | Only for SELECT statements (not working for views) with no having and no order by clause.                                                            |
| Physical | group_inserting  | Not implemented                                                                                                    |
| Physical | append_union_all | Not applicable for: UNION chained clauses, nested sub-selects in a from clause, if a group by clause is present or if scalar aggregation is present  |

| Category | Hint                 | Notes                                                                                                    |
|----------|----------------------|----------------------------------------------------------------------------------------------------|
| Physical | merge_union_all      | Not applicable for: UNION ALL chained clauses, nested sub-selects in a from clause, or if a group by clause is present.                                                                                                    |
| Physical | merge_union_distinct | Not applicable for: UNION ALL chained clauses, nested sub-selects in a from clause, or if a group by clause is present.                                                                                                    |
| Physical | hash_union_distinct  | Not applicable for: UNION ALL chained clauses, nested sub-selects in a from clause, if a group by clause is present, or if scalar aggregation is present.                                                                                                    |
| Physical | i_scan               | Applied to all table references in the from clause of the main select and of the sub select statements except: 1. statement has sub-selects. 2. table references has no indexes.                                                                                                    |
| Physical | t_scan               | Applied to all the table references in the from clause of the main select and of the sub select statements except: On Sybase 12.5 not applied for tables in the main query if: 1. statement has chained queries. 2. Sub queries have group by and having clauses; and not applied to the tables in sub selects if: 1. has select statements in from clause of the main select. 2. sub queries have group by and having clauses. 3. statement has select statements in select clause. 4. statement has parent statement and insert statement; on Sybase 15 not applied for tables in sub selects if: 1. has select statements in from clause of the main select. 2. statement has chained queries. |
| Physical | m_scan               | Applied for all tables if in the where clause there is a condition like: table1.indexedColumn1 condition body OR table1.indexedColumn2 condition body; Not applied if the LIKE operator is used. For columns that belong to a primary key only the first column is considered.                                                                                                    |
| Physical | store                | -                                                                                                    |
| Physical | store_index          | -                                                                                                    |
| Physical | sort                 | -                                                                                                    |
| Physical | xchg                 | -                                                                                                    |

```
\mathsf{C}
caching, transformations requirements 20
cases, generated
    opening in context 16
E
explain plans
    opening from tuning job 17
Н
hints
    opening in context 16
index analysis, SQL Tuner 18
permissions, SQL Tuner 19
R
roles, SQL Tuner 19
S
SQL
    tuning 4
Т
transformations
    caching requirement 20
tuning jobs
    editor preferences 20
    index analysis 18
    introduced 4
    opening explain plans from 17
    roles/permissions required 19
```

understanding generated statements 24